Анализ программы с циклами и условными операторами.

НЕБЕЛЬ ПОРТОРУ ПО ПОРТОРУ ПО

**А**

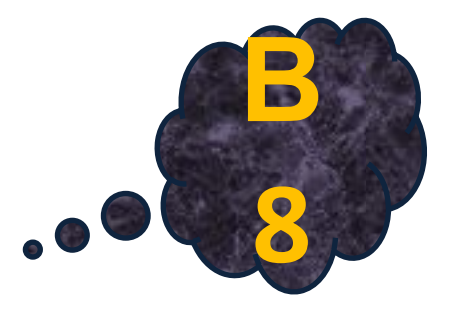

# Разбор задач

2014г. Кирсанов Илья Андреевич ©

### **Задача 1.**

**a** := 0; b := 1; Ниже записана программа. Получив на вход число *x* , эта программа печатает два числа, *a* и *b*. Укажите наименьшее из таких чисел *x*, при вводе которых алгоритм печатает сначала 3, а потом 36. **var x, a, b : integer; begin readln(x); while x > 0 do begin a := a + 1; b := b \* (x mod 10); x := x div 10; end; writeln(a); write(b);**

**end.**

НЕБЕЛЬ ПОРТОРУ ПО ПОРТОРУ ПО

# **Задача 1.**

#### Решение.

НЕБЕЛЬ ПОРТОРУ ПО ПОРТОРУ ПО

а=3, следовательно цикл будет выполнен трижды.

 $b := b * (x \mod 10);$ 

x mod 10 – остаток от деления на 10, то есть последняя цифра. Например: 314 mod 10 =4

 $x := x$  div 10; x div 10 – целая часть от деления на 10. Например: 314 div 10 =34

**А Переменная b - произведение всех цифр в числе.**<br>Переменная а говорит нам сколько шифр в числе Переменная а говорит нам сколько цифр в числе. У нас трехзначное число с произведением цифр 36. Нам надо найти минимальное такое число, тогда старший разряд нужно взять наименьшим – 1. Произведение двух оставшихся разрядов равно 36, при этом каждый не превышает 9; это числа 4 и 9. Получим число 149.

#### **Задача 1.**

```
A<br>
A begin
                                   2014г. Кирсанов Илья Андреевич ©
    Что будет напечатано в результате выполнения этой программы:
    Program Task;Uses crt;
    const L = 4;
    type
    atype = array [1..L] of integer;
    Var R : atype;
    N, p : integer;
    Procedure Pr1(L : integer; var R : atype);
   var i,n,t : integer;
    begin
   for i:=1 to L do
    begin
    t:= (R[i] div 2)*4;
   R[i]:=t mod 5;
    end;
    end;
    Function F1 (L : integer; R: atype) : integer;
    Var N, i, T : integer;
    begin
    N:=1;
```
НЕБЕЛЬ ПОРТОРУ ПО ПОРТОРУ ПО

 $-1$ 

# **Задача 2.**

Решение.

Здесь есть процедура и функция. Сначала процедура преобразовывает массив :

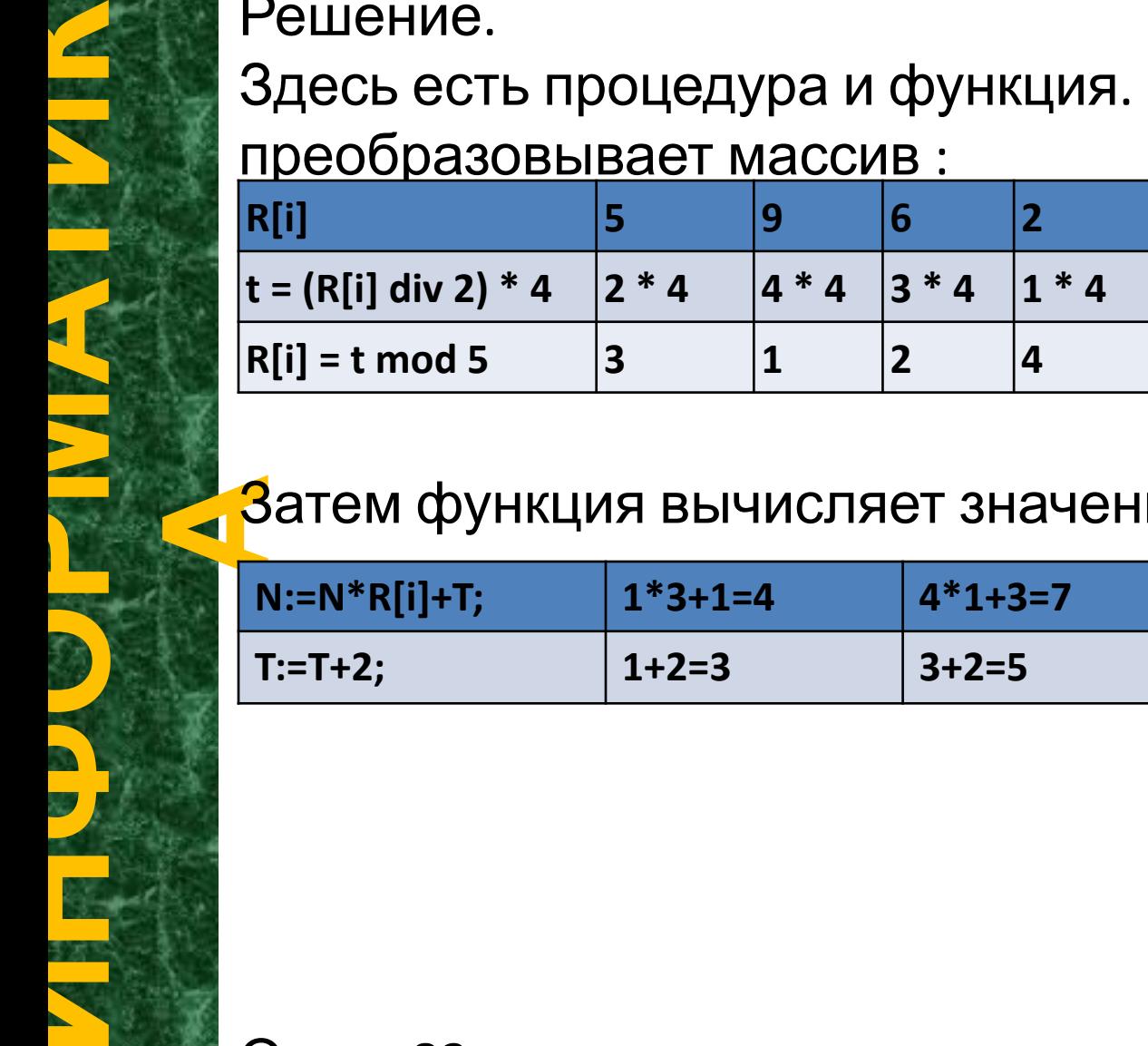

**АЗ**атем функция вычисляет значение переменной N:

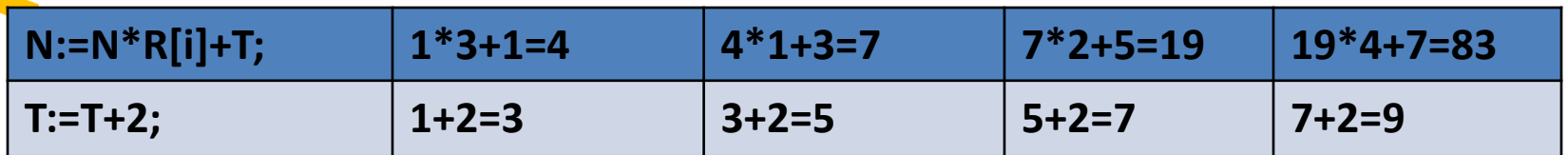

# **Вопросы.**

L:=0; M:=0;<br>while x > 0 Ниже записана программа. Получив на вход число *x* , эта программа печатает два числа, *L* и *M*. Укажите наименьшее из таких чисел *x*, при вводе которых алгоритм печатает сначала 3, а потом 7. var x, L, M: integer; begin readln(x); while  $x > 0$  do begin  $L:= L + 1;$  $M := M + x \mod 10;$  $x:= x$  div 10; end; writeln(L); write(M); end. Ответ 106

НЕБЕЛЬ ПОРТОРУ ПО ПОРТОРУ ПО

# **Вопросы.**

**A**<br> **E**:=0; M:=0;<br> **M**<br> **M**<br> **M**<br> **M**<br> **M** Ниже записана программа. Получив на вход число *x* , эта программа печатает два числа, *L* и *M*. Укажите наибольшее из таких чисел *x*, при вводе которых алгоритм печатает сначала 3, а потом 7. var x, L, M: integer; Begin readln(x); while  $x > 0$  do begin  $L:= L + 1;$ if x mod  $2 = 0$  then  $M := M + (x \mod 10)$  div 2;  $x:= x$  div 10; end; writeln(L); write(M); end. Ответ 986

НЕБЕЛЬ ПОРТОРУ ПО ПОРТОРУ ПО

#### **Вопросы.**

НЕБЕЛЬ ПОРТОРУ ПО ПОРТОРУ ПО **A**<br>**A** for i:=1 to Что будет напечатано в результате выполнения этой программы? Program Task;Uses crt; const  $L = 4$ ; type atype =  $array [1..L]$  of integer; Var R : atype; N, p : integer; Procedure Pr1(L : integer; var R : atype); var i,n,t : integer; **begin** for i:=1 to L do begin  $t:= (R[i]$  div 2)\*4; R[i]:=t mod 5; end; end; Function F1 (L : integer; R: atype) : integer; Var N, i, T : integer; begin  $N:=1;$  $T:=1;$ 

2014г. Кирсанов Илья Андреевич ©

for  $i-1$  to L do